## Adobe Photoshop Cs3 Manual Tutorials Photo Effects Pdf >>>CLICK HERE<<<

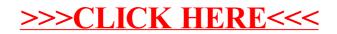